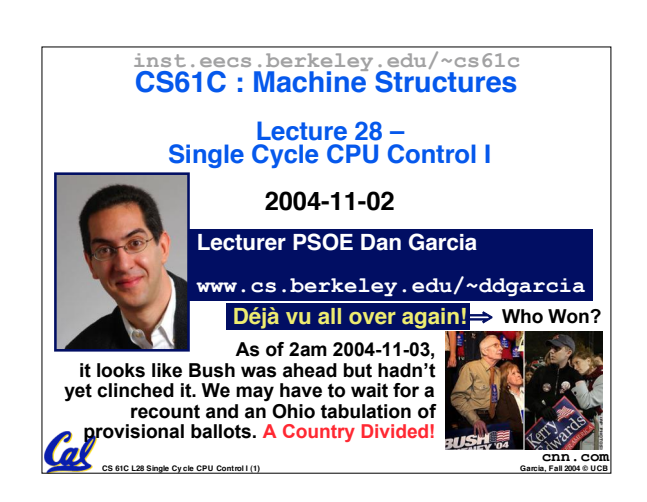

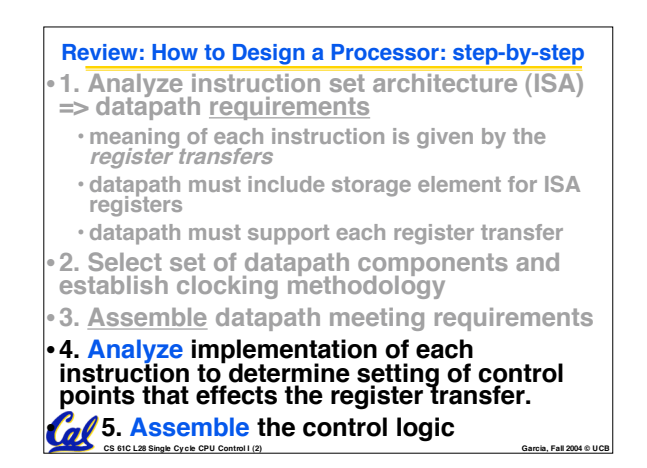

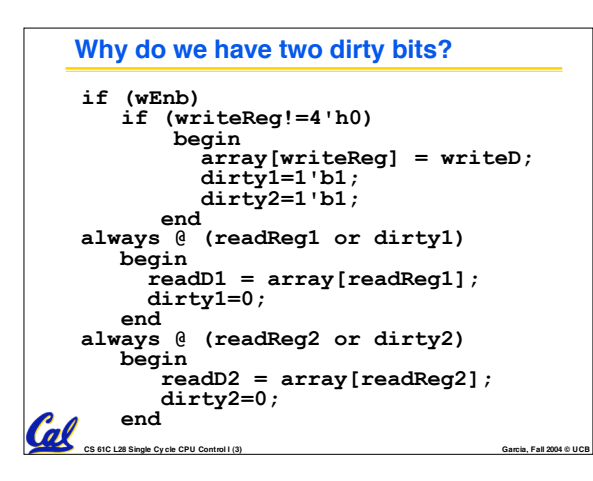

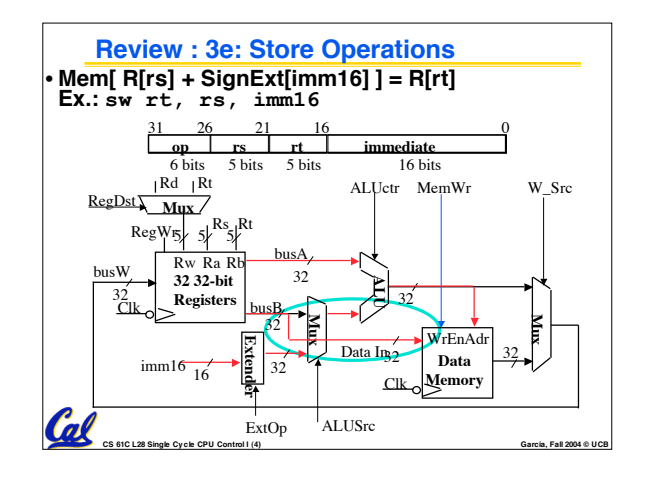

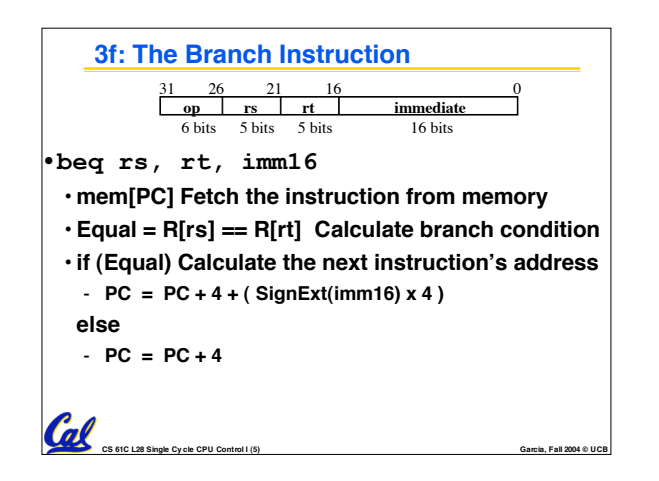

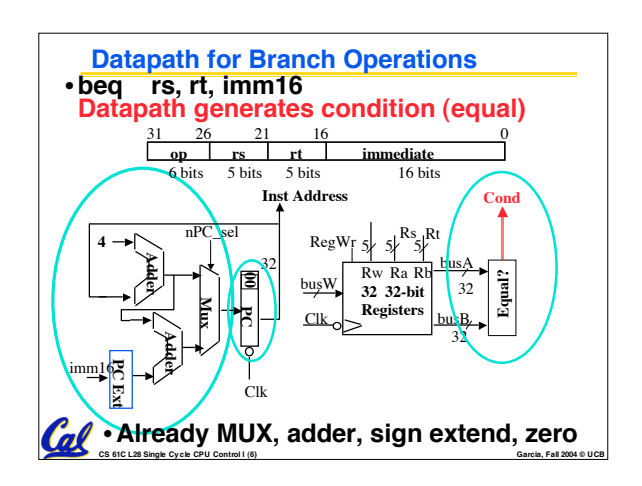

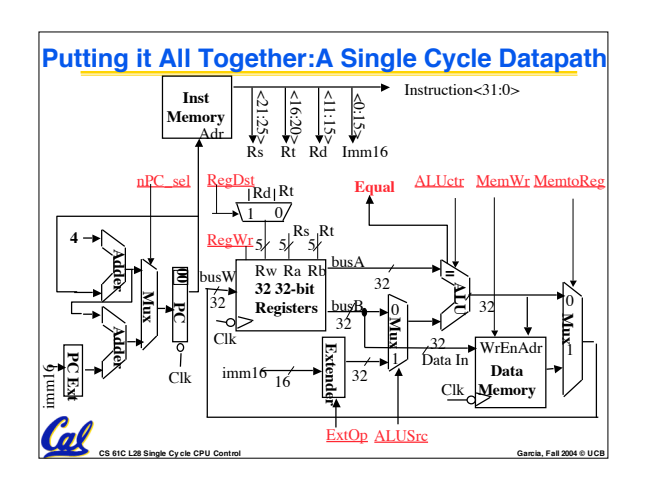

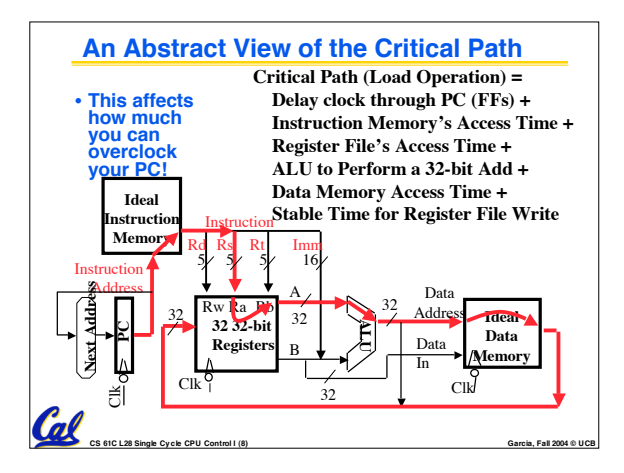

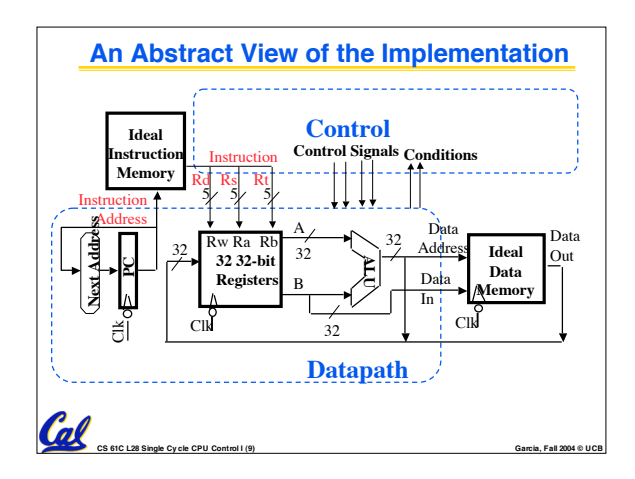

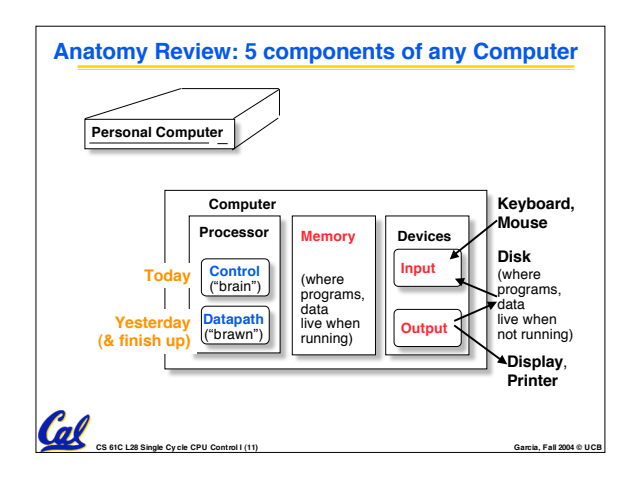

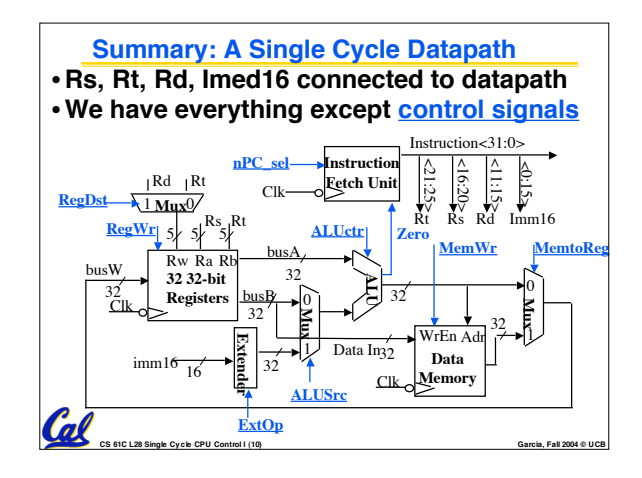

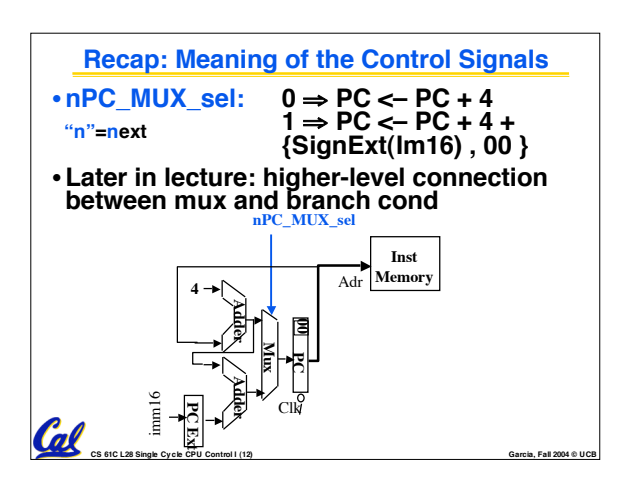

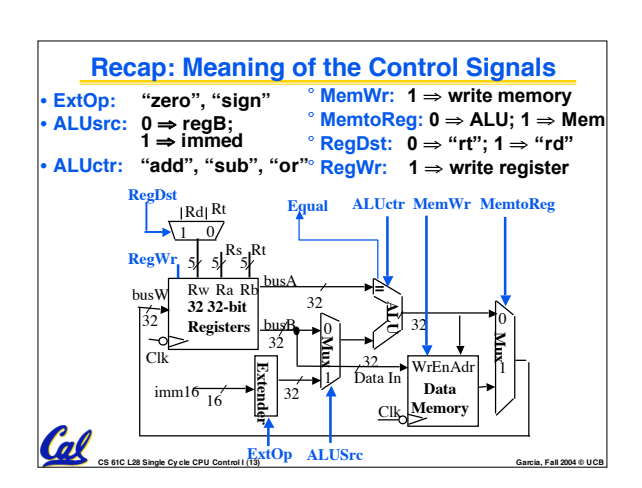

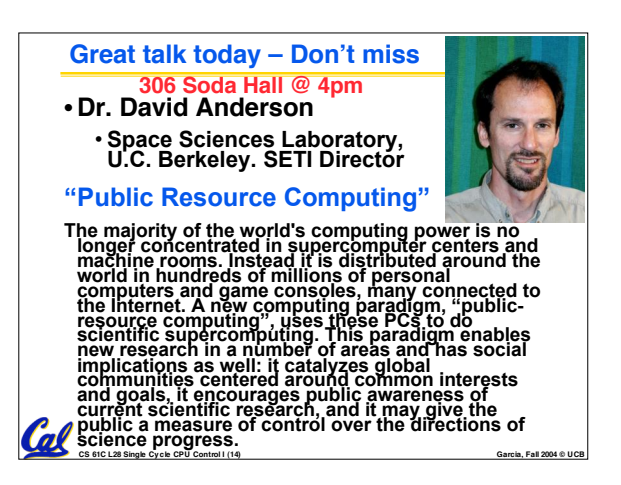

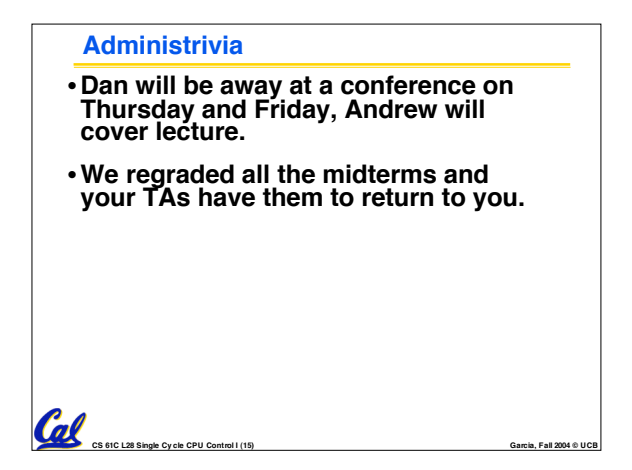

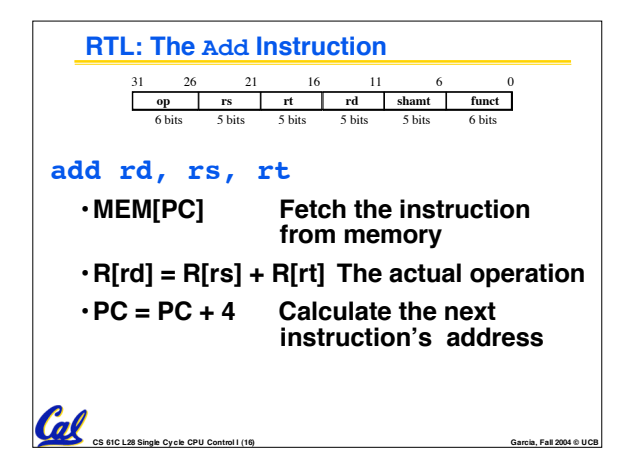

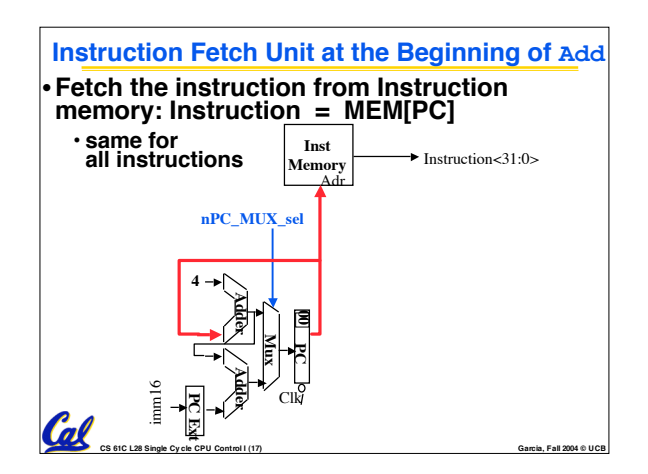

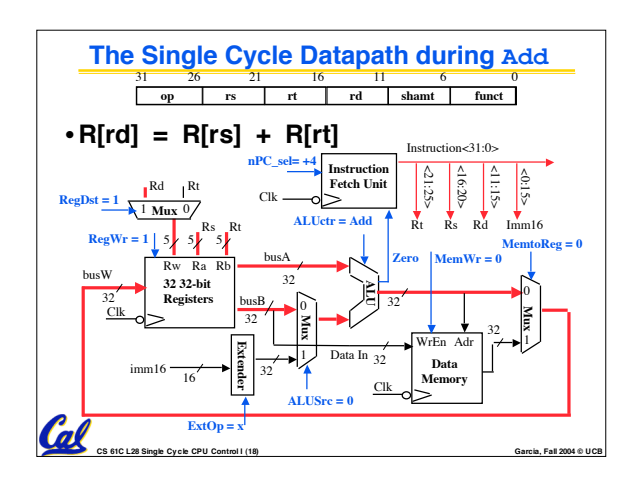

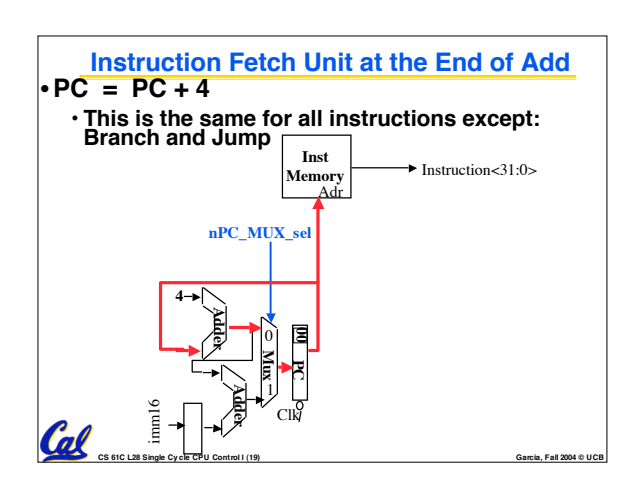

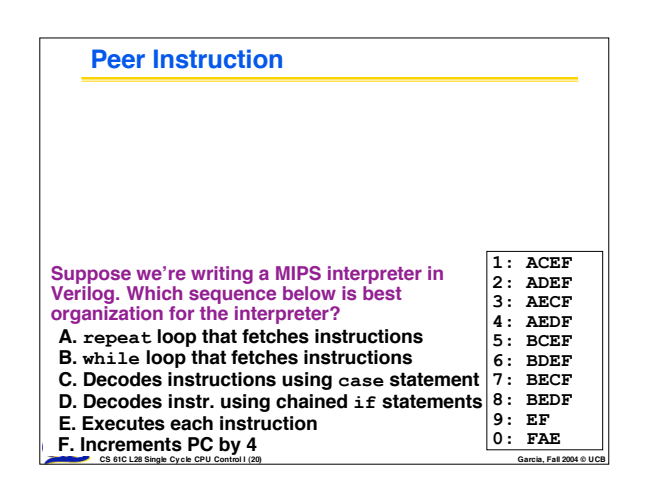

## **Summary: Single cycle datapath**

- °**5 steps to design a processor**
- **1. Analyze instruction set => datapath requirements** • **2. Select set of datapath components & establish clock methodology**

**Control Datapath**

**Memory**

**Input**

**Output**

- **3. Assemble datapath meeting the requirements**
- 4. **Analyze** implementation of each instruction to<br>determine setting of control points that effects the<br>register transfer. **Processor**
- **5. Assemble the control logic**
- °**Control is the hard part**
- °**MIPS makes that easier**
- **Instructions same size**
- **Source registers always in same place**
- **Immediates same size, location**
- **CS 61C L28 Single Cy cle CPU Control I (21) Garcia, Fall 2004 © UCB** • **Operations always on registers/immediates**